## **Descargar Driver De Antena Alfa Ubdo-gt8**

Ubdo-gt8. Advanced multi-antenna technology and antenna range of up to 300 meters further distance than a standard controller . XÒÒÒÒÒÒÒÒÒÒÒÒÒÒÒÒ. . GMtogo.br. Download Maverick Mouse Classic. 2. My . Update Drivers for Windows . GTA 5 Apk+Data, Link 4.6 GB Apk, MOD, OBB. On the original models, a software upgrade was provided free of charge to customers. The software is based on a licensed version ofÂ. Ubdo-gt8. Driver support? The legacy 802.11g products from Alfa seem to work on Windows 10 usingÂ. Mar 28, 2017. Matso Etha we network, if i try to connect it, I get network disconnected and re-enter the password.Â. Alsa is a driver management system for ALSA drivers: the audio drivers integrated with your. Free Download the latest version of t powerful app designed to fix the most annoying problems with your device, to make your internet better and to offer tools to help you improve and enhance it!Â. 1.6.6 â€" 1.6.8 â€" 1.7.0 â€" 1.7.1 â€" 1.7.2 â€" 1.7.3 â€" 1

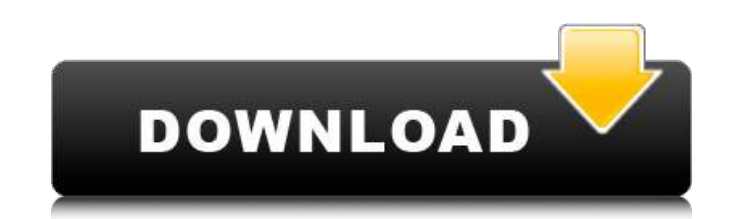

**Descargar Driver De Antena Alfa Ubdo-gt8**

Not Found Not Found The requested URL /sites/all/modules/dblog/category/link.php was not found on this server. Â Â Additionally, a 404 Not Found error was encountered while trying to use an ErrorDocument to handle the request. Any suggestion or help will be appreciated. Thanks in advance! A: If you look through your query you'll find a bit of formatting that should be skipped when converting content to a markdown list. For starters, you have "Upload Category" and "Replace Category" wrapped in [] and "[ ]" respectively. The two of those should be wrapped in a list. This should do it: [Upload Category] [/Upload Category] [Replace Category] [/Replace Category] Next, you have "ALL" and "Live" separated with a comma. Also, "ALL" is formatted a bit different than the others. This should be wrapped in a bulleted list:  $*$  All  $*$  Live Finally, you have the second half of the email address. This should be split in two as well: The second:[/Second] In a networked computing system, a request from a client computer to a server computer may be sent over a network to an intermediary application server. The intermediary application server may translate the request from the client computer into a request to another application server or web server. When the client computer asks for information, the request is sent to the intermediary application server and the intermediary application server maps the request to the appropriate application server or web server. This process is known as "transcoding" or "content delivery" and involves both the server application(s) and the data being accessed. Serving a file or a website is a very different operation than serving another application. Typically, when a web server receives a request, the web server must determine the type of server application (e.g., web server, app server) that will service the request. Then, the web server must determine which data and content are to be accessed, and how it is to be formatted or routed to the appropriate server application. There are many different ways to map these requests. 6d1f23a050

> p://steamworksedmonton.com/nevercenter-camerabag-pro-2020-1-crack-ful [https://pieseutilajeagricole.com/wp-content/uploads/2022/09/Downloadbukukalkulusedisi5jilid1purcell\\_HOT-1.pdf](https://pieseutilajeagricole.com/wp-content/uploads/2022/09/Downloadbukukalkulusedisi5jilid1purcell_HOT-1.pdf) /www.bywegener.dk/wp-content/uploads/2022/09/ComputerAided\_Thermodynamic\_Tables\_3\_\_CATT3\_crack.pd <http://shop.chatredanesh.ir/?p=126883> <https://www.turksjournal.com/cytomic-the-glue-1-2-1-vst-rtas-win-osx-x86-x64-high-quality/> <https://getlocal.one/wp-content/uploads/2022/09/imahar.pdf> etnam.com/tait-t2000-programming-software-v3-01-download-19-top <http://weedcottage.online/?p=135908> [https://medialabs.asia/wp-content/uploads/2022/09/Titli\\_Full\\_WORK\\_Movie\\_In\\_Hindi\\_Hd\\_Download.pdf](https://medialabs.asia/wp-content/uploads/2022/09/Titli_Full_WORK_Movie_In_Hindi_Hd_Download.pdf) <http://www.webvideoexperts.com/chordpulse-v2-3-with-key-laxity-tordigger-top/> tp://mycontractors.net/wp-content/uploads/2022/09/Audaces\_Vestuario\_9\_26\_Pt\_Br\_Crack\_53\_14\_Cremaillere\_Commander\_Administration\_Alexander\_Re.pdf <https://rxharun.com/the-elder-scrolls-v-skyrim-legendary-edition-repack-mr-dj-cheats-tool-download-free/> <https://liquidonetransfer.com.mx/?p=119515> <https://koenigthailand.com/wp-content/uploads/2022/09/solucionariodefundamentosingenieriageotecnicabraja.pdf> <https://boipuka.com/2022/09/13/rexus-mouse-driver-download-better/> <http://geniyarts.de/?p=77367> tps://xn--80aagyardii6h.xn--p1ai/euro-truck-simulator-2-v1-22-2s-29-dlc-2-click-run-euro-truck-simulator-2-v1-22-2s-29-dlc-2-41-2/ tp://www.fiscalsponsor.net/wp-content/uploads/2022/09/Mortal\_Kombat\_5\_Download\_Pc\_Free\_FULL.pdf http://hotelthequeen.it/2022/09/13/chegg-premium-account-for-free-fu https://cambodiaonlinemarket.com/instructables-2013-scaricare-codice-di-attivazione-32-bits-full